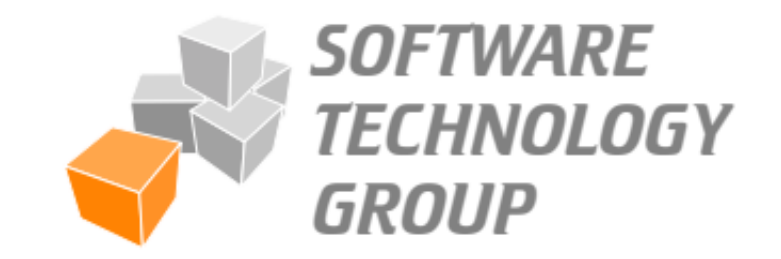

1

#### Hands-on Training Software Development Tools Winter Semester 21/22

TuCan-No: 20-00-0673-pr Course Type: 4SWS / 6 CPs Workload: ~**180hours**

Prof. Dr.-Ing. Mira Mezini

#### Process

- **Today:** Send an e-mail with your three preferred topics and your knowledge about the topics to: **glanz@cs.tu-darmstadt.de**
- **Tomorrow: Assignment of topics**
- **Next: Contact your supervisor to discuss details of your topic**
- **During Practicum:** Bi-weekly meetings with supervisor in an agile process
	- Discuss the current state and the next steps
- **End of March:** Final submission of artifacts

# Dummy Library / App Usage

For a data flow analysis, the usage of libraries / apps needs to be simulated by performing dummy usages of the methods and classes.

- **Task:** Generate code that constructs objects of classes and method usages to support data flow analysis
- . Languages & Frameworks: **Scala Bill OPAL**
- **Suitable for:** 2 3 people
- **Contact:** [glanz@cs.tu-darmstadt.de](mailto:glanz@cs.tu-darmstadt.de)

# Loophole Analyses

In programs, information is often written to files or other destinations and is therefore overlooked by data flow analyses.

- **Task:** Develop an analysis that identifies the targets writes and reads of files and other loopholes.
- Languages & Frameworks: **Scala Brand Principal**
- **Suitable for:** 1 2 people
- **Contact:** [glanz@cs.tu-darmstadt.de](mailto:glanz@cs.tu-darmstadt.de)

# Integrating & Developing Small Static Analyses

Many apps contain information that indicates vulnerabilities or privacy violations.

- **Task:** Develop & integrate multiple analyses that identify indications of vulnerabilities or privacy violation like poor crypto usage.
	- Languages & Frameworks: **Scala Brand Principal**
- **Suitable for:**  $3 4$  people
- **Contact:** [glanz@cs.tu-darmstadt.de](mailto:glanz@cs.tu-darmstadt.de)

# Analysis of the App Development Landscape

These days, apps are no longer completely customized for different platforms by one developer. Frameworks exist that allow development across platforms.

- **Task:** Develop a script that identifies different (cross-) compilers
- Languages & Frameworks: **Scala Brand Principal**
- **Suitable for:** 2 3 people
- **Contact:** [glanz@cs.tu-darmstadt.de](mailto:glanz@cs.tu-darmstadt.de)

# Java 17 Support for OPAL

OPAL, STG's static analysis framework for Java Bytecode should support Java 17 features, in particular sealed classes.

- **Task:** Implement support for Java 17(+) bytecode features, including parsing, generation and tests.
- . Languages & Frameworks: **Scala Billio PAL**
- **Suitable for: 1 person**
- **Contact:** [helm@cs.tu-darmstadt.de](mailto:helm@cs.tu-darmstadt.de)

## Extraction of Feature Models

- **Task:** Implement a framework that extracts Software Product Line feature models from C source code.
- **Languages & Frameworks: Scala**
- **Suitable for:** 2 3 people
- **Contact:** [mueller@cs.tu-darmstadt.de](mailto:mueller@cs.tu-darmstadt.de)

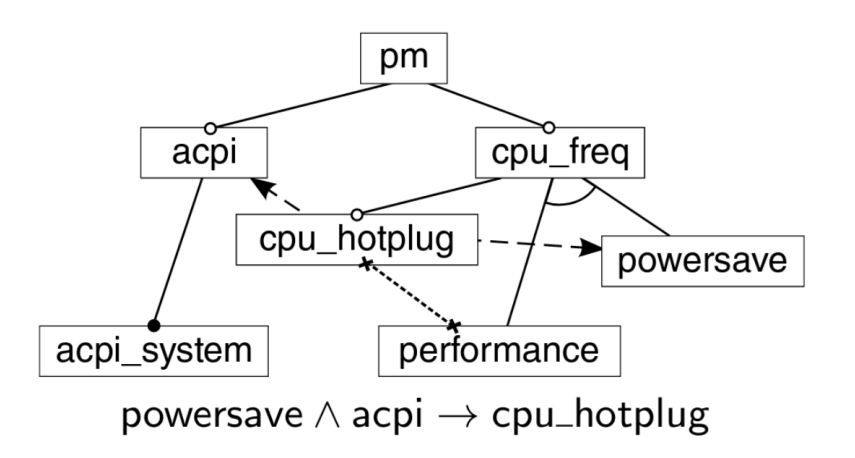

# Android APK Handling

To facilitate static analyses of Android applications in OPAL, we need to apply several converters.

- **Task:** Implement a framework that applies several converters (native, dalvik) on a given Android apk.
- Languages & Frameworks: **Scala New OPAL & Puthont**

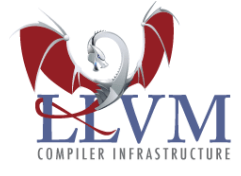

- **Suitable for:** 1 2 people
- **Contact:** [mueller@cs.tu-darmstadt.de](mailto:mueller@cs.tu-darmstadt.de)

# C Source Code Transformation

- **Task:** Write a transformation for C code, based on static analysis results, using LLVM and clang.
- **Languages & Frameworks:**
- **Suitable for:** 1 2 people
- **Contact:** [mueller@cs.tu-darmstadt.de](mailto:mueller@cs.tu-darmstadt.de)

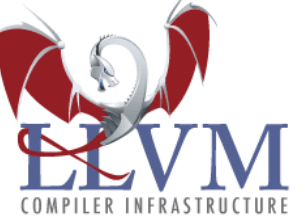

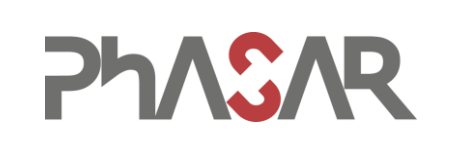

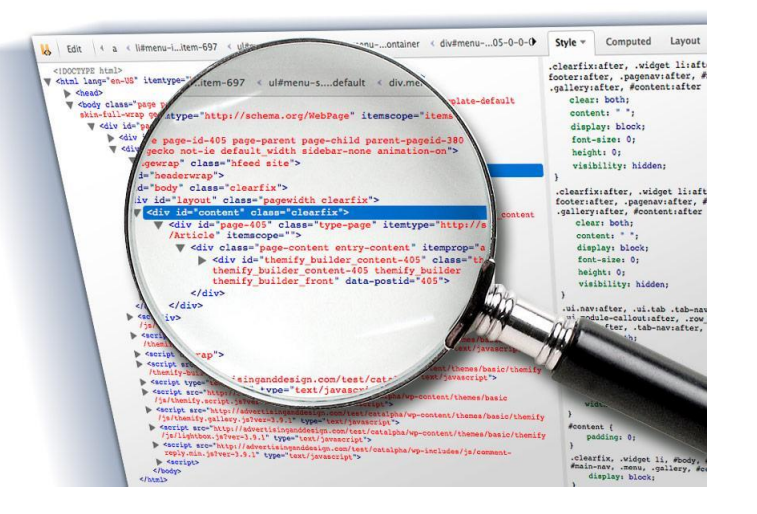

#### Web Crawler – Analyzing the State of the Art of the Web

For creating appropriate analyses of web applications we need informations about the state-of-the-art applied technology.

- **Task:** Create a program that crawls a list of given webpages and stores the following information in a database:
	- Used languages and frameworks
	- **Embedded links and libraries**
	- Is WebAssembly used and if so, how? ■ ...
- **Languages & Frameworks:**
- **Suitable for:**  $1 2$  people
- **Contact:** [roth@cs.tu-darmstadt.de](mailto:roth@cs.tu-darmstadt.de)

[breitfelder@cs.tu-darmstadt.de](mailto:breitfelder@cs.tu-darmstadt.de)

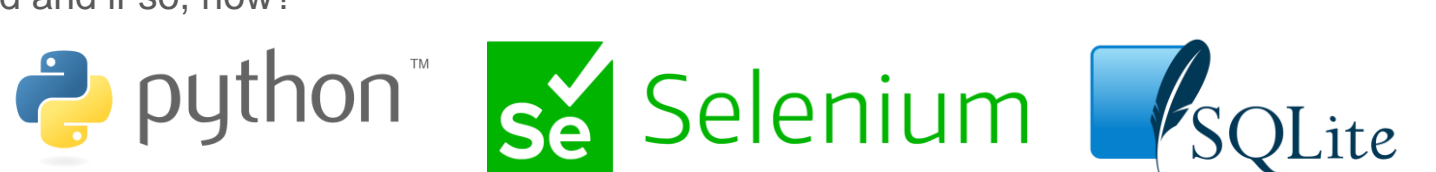

## Go Unsafe Toolkit

The usage of the *unsafe* library in Go allows developers to circumvent its memory protection and can introduce security vulnerabilities. *go-geiger* helps developers to spot usages of *unsafe* in their code. Machine-learning can be used to classify the reason and context of this usage.

- **Task:** Automate unsafe usage identification, classification and reporting
- **Languages & Frameworks:** Go & Shell & Docker & Python (?)
- **Suitable for: 1 people**
- **Contact:** [wickert@cs.tu-darmstadt.de](mailto:wickert@cs.tu-darmstadt.de)

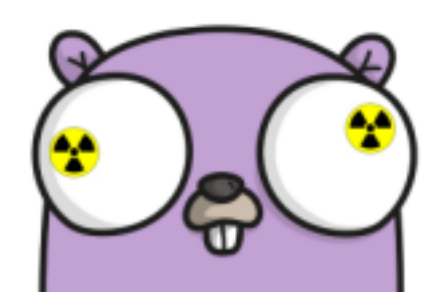

### Positions & Theses

## If you are interested in **HiWi Positions** or **Bachelor- or Master theses** contact: [glanz@cs.tu-darmstadt.de](mailto:glanz@cs.tu-darmstadt.de)